# <span id="page-0-0"></span>Meta Analysis

## Isabel Canette

#### Principal Mathematician and Statistician StataCorp LLC

### 2019 Spanish Stata Conference Madrid, October 17 2019

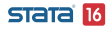

Isabel Canette (StataCorp) 1 / 34

# <span id="page-1-0"></span>Acknowledgements

Stata has a long history of meta-analysis methods contributed by Stata researchers, e.g. Palmer and Sterne (2016). We want to express our deep gratitude to Jonathan Sterne, Roger Harbord,Tom Palmer, David Fisher, Ian White, Ross Harris, Thomas Steichen, Mike Bradburn, Doug Altman (1948–2018), Ben Dwamena, and many more for their invaluable contributions.Their previous and still ongoing work on meta-analysis in Stata influenced the design and development of the official meta suite.

Meta-analysis is a set of techniques for combining the results from several studies that address similar questions. It has been used in many fields of research. Besides many areas of healthcare, it has been used in econometrics, psychology, education, criminology, ecology, veterinary.

Meta-Analysis aims to provide an overall effect if there is evidence of such. In addition, it aims to explore heterogeneities among studies as well as evaluate the presence of publication bias.

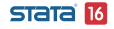

The meta suite of commands provides an environment to:

- **Compute or specify effect sizes; (see meta esize and meta** set).
- **Summarize meta-analysis data; (see meta summarize meta** forestplot).
- **•** Perform meta-regression to address heterogeneity; (see meta regress).
- Explore small-study effects and publication bias; (see meta funnelplot, meta bias, and meta trimfill).

# <span id="page-5-0"></span>Example: Nut consumption and risk of stroke

Our first example is from Zhizhong et al,  $2015<sup>1</sup>$  From the abstract: " Nut consumption has been inconsistently associated with risk of stroke. Our aim was to carry out a meta-analysis of prospective studies to assess the relation between nut consumption and stroke"

 $1$ Z. Zhizhong et al; Nut consumption and risk of stroke Eur J Epidemiol (2015) 30:189–196

**STATA** 

Londellaration and summary

- . use nuts\_meta, clear
- . list study year logrr se

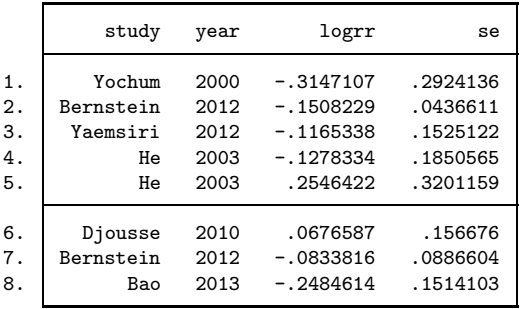

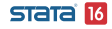

<span id="page-7-0"></span>[Basic models](#page-7-0)

meta offers three basic models to compute the global effect: (formulas here) We will use random-effects models because they are popular and because they can be easily understood in the framework of multilevel regression.

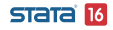

<span id="page-8-0"></span>**L** [Declaration and summary](#page-5-0)

[Declaration of generic effects: meta set](#page-8-0)

We use meta set when we have generic effect size (that is, for each group, we have effect size and standard errors or CI)

```
. meta set logrr se, studylabel(study) random
```
Meta-analysis setting information

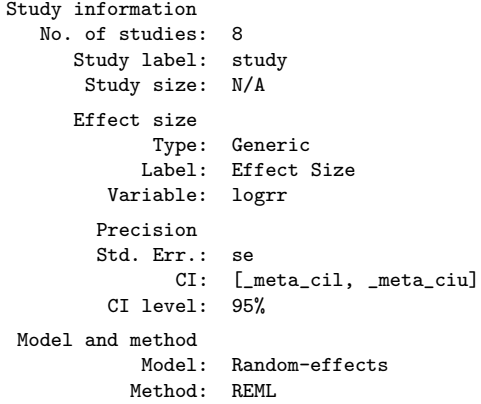

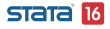

[Declaration of generic effects: meta set](#page-8-0)

meta set generates the following system variables that will be used for subsequent analyses.

. describe \_meta\*

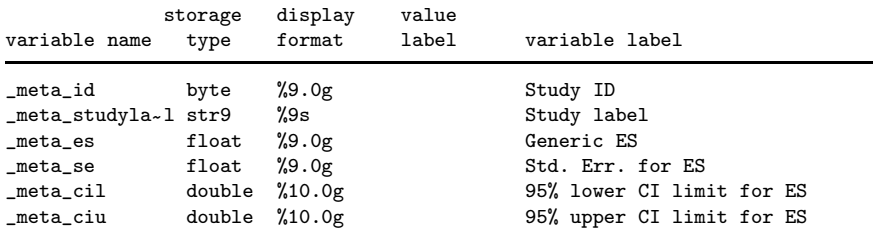

<span id="page-10-0"></span>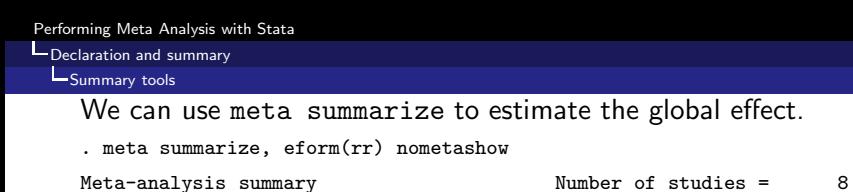

Random-effects model and Heterogeneity:<br>
Method: REML ta

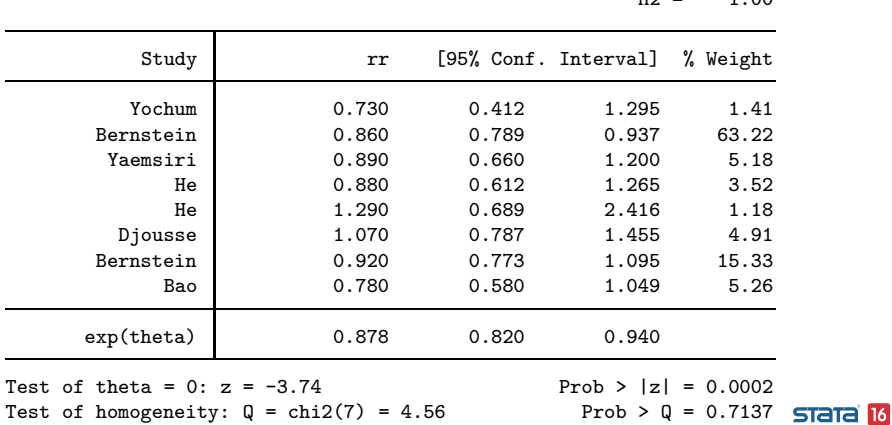

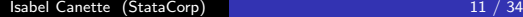

 $tau2 = 0.0000$  $I2 \quad (\%) = \qquad 0.00$  $H2 = 1.00$ 

**L** [Declaration and summary](#page-5-0)

[Summary tools](#page-10-0)

- . local opts nullrefline(favorsleft("Favors treatment") ///
- > favorsright("Favors control")) nometashow
- . meta forest, eform(rr) `opts´

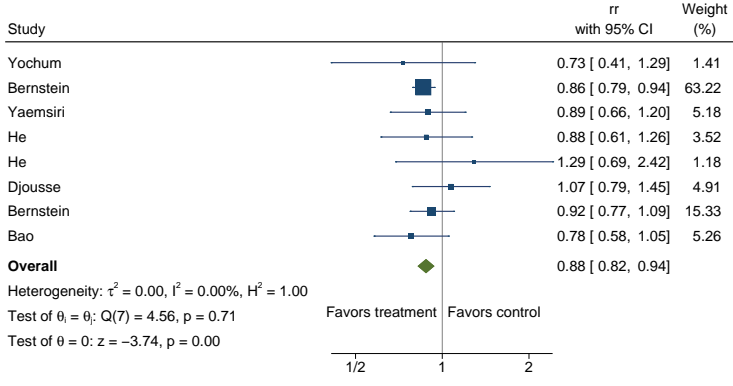

Random−effects REML model

 $L_{\text{Declaration and summary}}$  $L_{\text{Declaration and summary}}$  $L_{\text{Declaration and summary}}$ 

[Summary tools](#page-10-0)

# Sensitivity analysis

How would our results be affected by variations on the between-group variance? Our variance is equal to 1.53e-7 what if it was  $.001$ ?

. meta summarize, tau2(.001) nometashow noheader

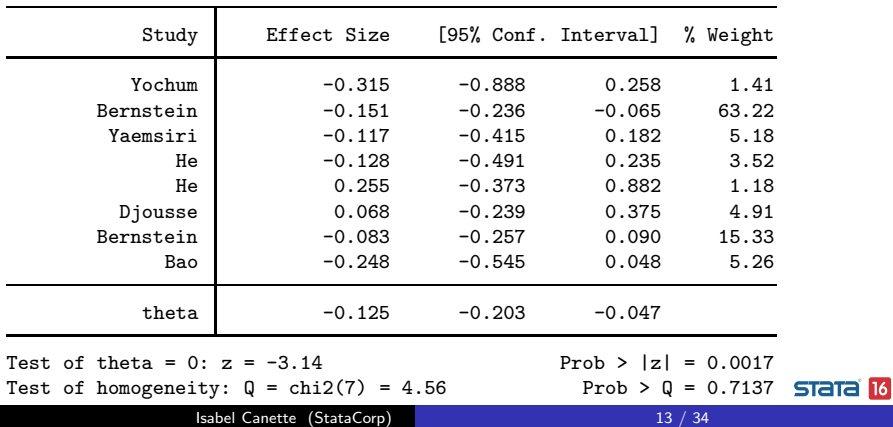

<span id="page-13-0"></span>**L** [Declaration and summary](#page-5-0)

[Sensitivity analysis](#page-13-0)

We can write a loop to understand how our global effect and its p-value are affected by the variance. Here we take advantage of the frames feature, which allows us to have several datasets in memory.

```
. local variances 1e-8 1.5e-7 1e-5 1e-4 1e-3
. frame create sens tau2 theta p
. frames dir
* default 8 x 12; nuts meta.dta
* sens 0 \times 3Note: frames marked with * contain unsaved data
. foreach t2 of local variances{
  2. meta summarize, tau2(`t2´)
  3. frame post sens \lceil r(tau2) \rceil \lceil r(theta) \rceil \lceil r(p) \rceil4. }
(Output omitted)
. frame sens: scatter theta tau2, name(theta, replace)
. frame sens: scatter p tau2, name(p, replace)
```
#### **STata**

[Performing Meta Analysis with Stata](#page-0-0) **L** [Declaration and summary](#page-5-0)

[Sensitivity analysis](#page-13-0)

The following plot shows how the global effect estimate and its p-value would be affected by variations on the between-study variance estimate.

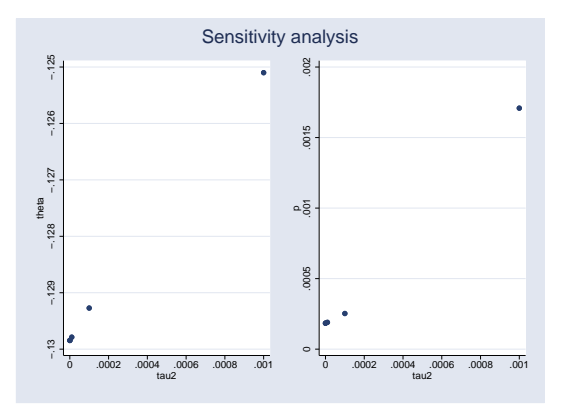

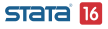

#### Isabel Canette (StataCorp) 15 / 34

<span id="page-15-0"></span>**L** [Declaration and summary](#page-5-0)

**[Heterogeneity](#page-15-0)** 

# Heterogeneity: subgroup analysis

We want to see if effects differ by sex, and in that case, obtain an estimate of the global effect that accounts for those differences. We use meta summarize, subgroup() and meta forest, subgroup()

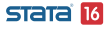

Londellaration and summary

**L**[Heterogeneity](#page-15-0)

. meta summarize, subgroup(sex) eform(rr) nometashow noheader

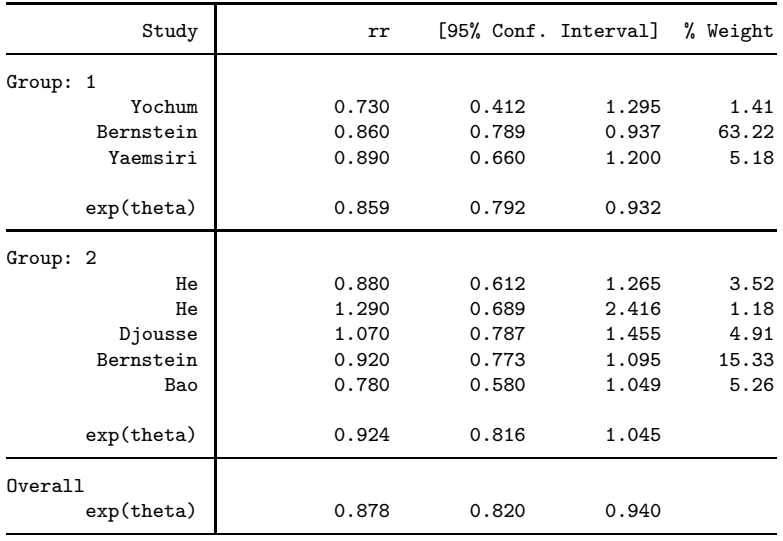

(StataCorp) 17 / 34

**STata** 16

**[Heterogeneity](#page-15-0)** 

#### (output continues)

#### Heterogeneity summary

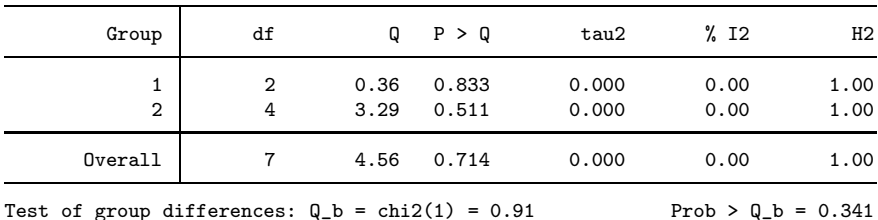

There is no evidence of difference of effect among sex groups.

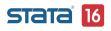

Londellaration and summary

**L**[Heterogeneity](#page-15-0)

. meta forest, subgroup(sex) eform(rr) nometashow

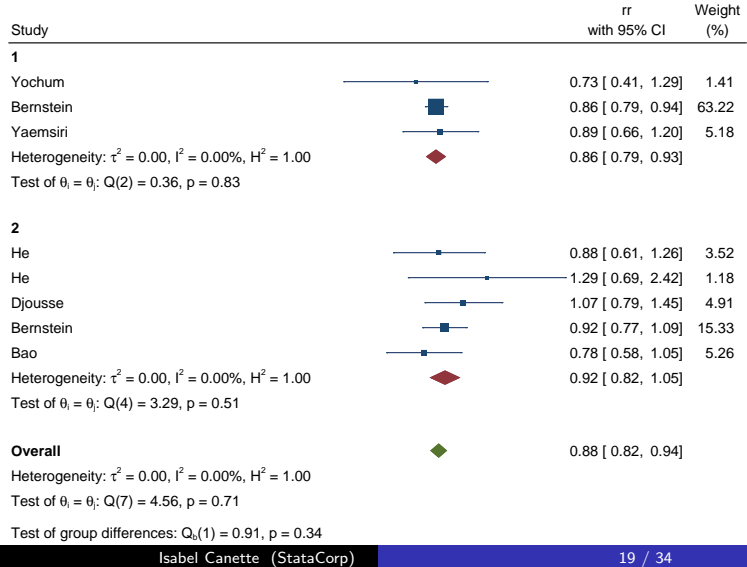

**STata** 16

**L** [Declaration and summary](#page-5-0)

**L**[Heterogeneity](#page-15-0)

# In many cases researchers might want do account for covariates in the model.

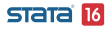

**[Heterogeneity](#page-15-0)** 

Quizilvash et al.  $(1998)$  <sup>2</sup> performed a meta analysis on the effect of tacrine CGIC (scale for Alzheimer's disease). Whitehead (2002)  $^3$  studied the effect of the dose of tacrine on the log-odds ratio for being in a better category.

<sup>3</sup>Whitehead, A. Meta-Analysis of Controled Clinical Trials. Wiley, 2002. **STATA 16** 

<sup>2</sup>Quizilbash, N. Whitehead, A. Higgins, J. Wilcock, G., Schneider, L. and Farlow, M. on behalf of Dementia Trialist' Collaboration (1998). Cholinesterase inhibition for Alzheimer disease: a meta-analysis of tacrine trials. Journal of the American Medical Assotiation, 280, 1777-1782.

**L**[Heterogeneity](#page-15-0)

### Let's look at the data:

- . use alzheimer, clear
- . list

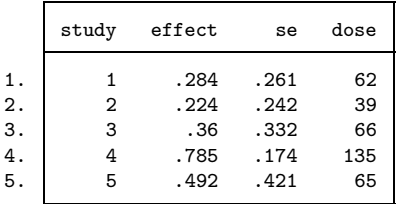

We use meta set to specify our meta-analysis characteristics.

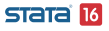

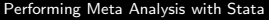

mote got effect as

L [Declaration and summary](#page-5-0)

**L**[Heterogeneity](#page-15-0)

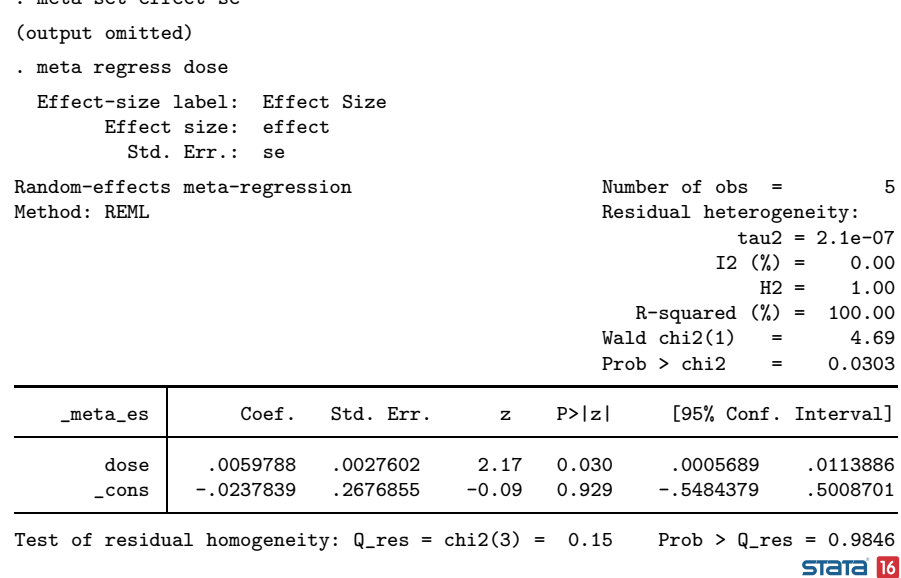

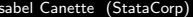

**[Heterogeneity](#page-15-0)** 

According to our meta-regression, log-odds ratio of being in a better category increases significantly with dose.

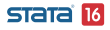

**L** [Declaration and summary](#page-5-0)

**[Heterogeneity](#page-15-0)** 

estat bubbleplot allows us visualize the regression and identify possible outliers or influencial points. The size of the bubbles are the inverses of the effect-size variances.

. estat bubbleplot

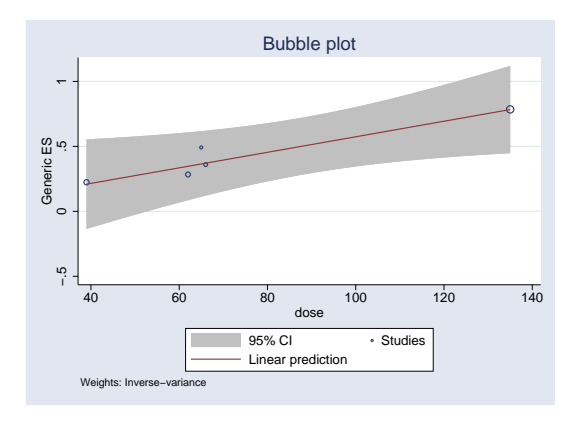

#### **STATA 16**

<span id="page-25-0"></span>**[Publication bias and small-study effect](#page-25-0)** 

Publication bias occurs when the results of a research affects the decision of being published. Often it manifests in the presence of fewer non-significan smaller studies than non-significant larger studies.

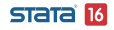

[Publication bias and small-study effect](#page-25-0)

## Example: Gruber et al. (2013). <sup>4</sup>

From the abstract: "Current guidelines recommend the use of Escherichia coli (EC) or thermotolerant ("fecal") coliforms (FC) as indicators of fecal contamination in drinking water. Despite their broad use as measures of water quality, there remains limited evidence for an association between EC or FC and diarrheal illness: a previous review found no evidence for a link between diarrhea and these indicators in household drinking water."

" We conducted a systematic review and meta-analysis to update the results of the previous review with newly available evidence, to explore differences between EC and FC indicators, and to assess the quality of available evidence"

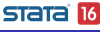

<sup>4</sup> J. Gruber et al, Coliform Bacteria as Indicators of Diarrheal Risk in Household Drinking Water: Systematic Review and Meta- Analysis; PlosOne, Vol 9 issue 9, September 2013.

L [Declaration and summary](#page-5-0)

**-**[Publication bias and small-study effect](#page-25-0)

- . use coliforms, clear
- . list study n1 N1 n0 N0

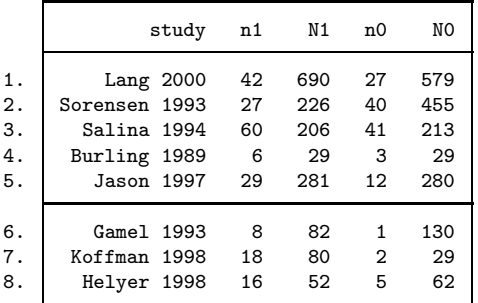

We use meta esize to set up our data.

**L** [Declaration and summary](#page-5-0)

**-**[Publication bias and small-study effect](#page-25-0)

- . gen  $m1 = N1 n1$
- . gen  $m0 = N0 n0$
- . meta esize n1 m1 n0 m0, studylabel(study) random

#### Meta-analysis setting information

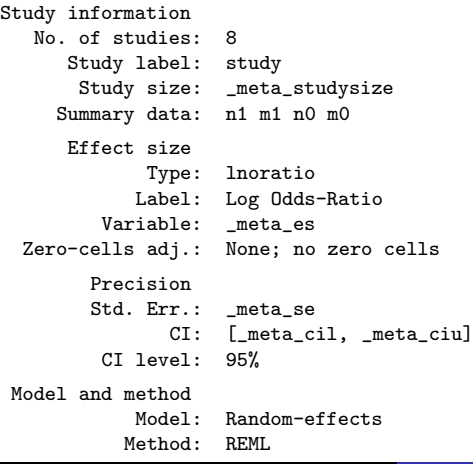

### **STata 16**

Isabel Canette (StataCorp) 29 / 34

**L** [Declaration and summary](#page-5-0)

[Publication bias and small-study effect](#page-25-0)

. meta summarize, nometashow

Meta-analysis summary and the Mumber of studies = 8<br>Random-effects model and Heterogeneity: Heterogeneity: Method: REML tau2 = 0.0671  $I2 \quad (\%) = 32.56$ 

 $H2 = 1.48$ 

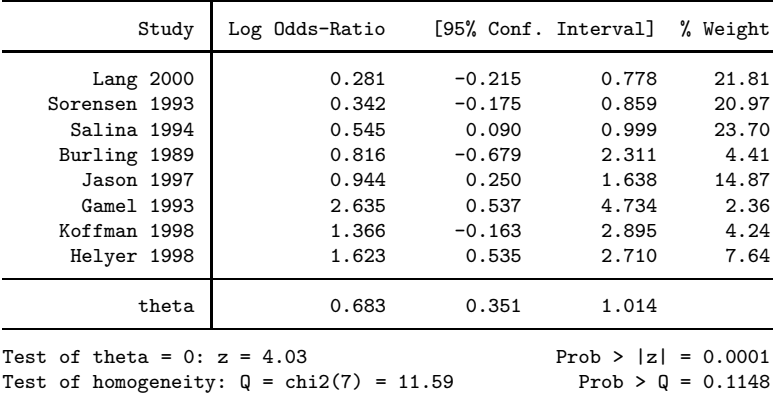

Isabel Canette (StataCorp) 30 / 34

**STata 16** 

L**[Declaration and summary](#page-5-0)** 

[Publication bias and small-study effect](#page-25-0)

. meta funnelplot, contours(1 5 10) nometashow

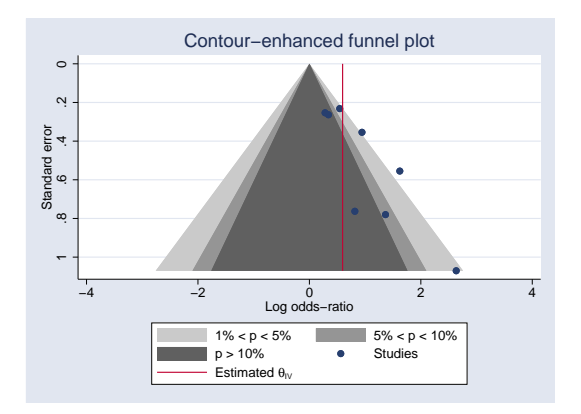

**[Publication bias and small-study effect](#page-25-0)** 

### We perform Harbor's regression-based test.

. meta bias, harbord Effect-size label: Log Odds-Ratio Effect size: \_meta\_es Std. Err.: meta se Regression-based Harbord test for small-study effects Random-effects model Method: REML H0: beta1 = 0; no small-study effects  $beta1 = 2.57$ SE of beta $1 = 0.926$  $z = 2.77$  $Prob > |z| = 0.0055$ 

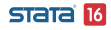

**L** [Declaration and summary](#page-5-0)

**[Publication bias and small-study effect](#page-25-0)** 

meta trimfill allows us to explore the possible impact of publication bias.

. meta trimfill, funnel Effect-size label: Log Odds-Ratio Effect size: meta es Std. Err.: \_meta\_se Nonparametric trim-and-fill analysis of publication bias Linear estimator, imputing on the left Iteration **Number of studies = 11** Model: Random-effects observed = 8 Method: REML imputed = 3 Pooling Model: Random-effects Method: REML

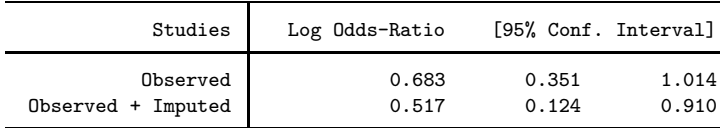

### **STata 16**

<span id="page-33-0"></span>**I**-[Publication bias and small-study effect](#page-25-0)

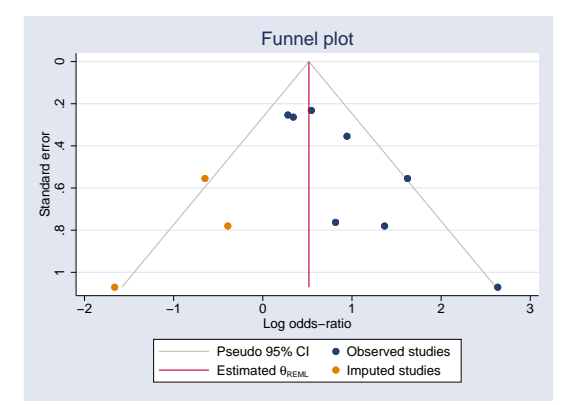

This suggests that the effect reported in the reviewed literature might be larger than it would have been without publication bias.